# Capítulo 3

# BIOLOGY GAME: LA AVENTURA DE ESTRUCTURAR EL ARN

Anggi Carolina Barona, Andrés Felipe Escobar Buitrón, Juan David Bermúdez Díaz

## Introducción

Como se fundamentó en el capítulo 1, los videojuegos educativos (VE) dentro del campo de la biología han sido usados generalmente para la enseñanza de conceptos que se consideran complejos de entender por parte de los estudiantes. De esta manera, se han buscado y desarrollado diferentes estrategias didácticas con el fin de superar dificultades frente a la implementación de los videojuegos en los entornos educativos. Tal como es el trabajo realizado por Occelli et al. (2015), donde tras implementar el VE Kokori se obtiene una mejoría de aprendizaje en los estudiantes frente al metabolismo de las células eucariotas. Aunque estos trabajos son valiosos dentro de la enseñanza conceptual de la biología, es importante analizar si actualmente es pertinente la comprensión y memorización de conceptos o avanzar un poco más y crear espacios de aprendizaje para el desarrollo de competencias en los cuales los estudiantes puedan enfrentarse a la demanda de la sociedad digital donde el conocimiento científico se actualiza constantemente de formas diversas.

Resulta necesario desarrollar en los estudiantes de educación media competencias digitales (CD) fundamentales para obtener una serie de herramientas básicas ante la era digital (Cabero y Llorente, 2008). En este capítulo se abordan las CD de colaboración mediante canales digitales; navegación, innovación y uso de la tecnología digital de forma creativa; datos y contenido digital; almacenamiento, búsqueda y filtrado de información.

Estas competencias permitirán al estudiante tener una mejor capacidad de desarrollar otras más complejas o que estén estrechamente relacionadas. Es importante mencionar cuáles son los conceptos disciplinares que se pretenden enseñar para desarrollar estas CD.

De acuerdo con lo anterior y en conjunto con la necesidad de desarrollar algunas de las CD en los estudiantes de educación media, se usará un VE con el propósito de generar entornos educativos para la construcción de conocimientos académicos y el desarrollo de habilidades y competencias (Quesada y Tejedor, 2016). En este caso y en lo que respecta a esta propuesta, es de gran interés el uso de los VE en la enseñanza de las ciencias y cómo estos contribuyen al desarrollo de competencias digitales.

En la enseñanza de la biología, específicamente en la enseñanza del ácido ribonucleico (ARN), un gran porcentaje de estudiantes refleja dificultades para dimensionar aspectos de la visión submicroscópica, pues en muchas ocasiones se ven limitados a concepciones conceptuales. Tal como lo afirman Bastidas y Oliveros (2018), los alumnos solo se encauzan en reconocer que el ARN es un ácido nucleico similar al ácido desoxirribonucleico (ADN), probablemente porque en niveles anteriores solo han abordado esta temática dentro de la unidad de biomoléculas, así como también se identifican problemáticas para reconocer la ubicación del material genético encasillado en el tejido sanguíneo, dejando de lado procesos como las funciones celulares, las relaciones entre genes y la síntesis de proteínas. Para comprender todo lo anterior, es totalmente relevante establecer bases teóricas sobre las estructuras y formas del ARN que se encuentran en los organismos, ya que estas características permiten entender aspectos más complejos de la biología celular.

Este capítulo pretende analizar algunos panoramas que presenta la enseñanza del ARN con el uso de las herramientas TIC; se presenta un marco conceptual centrado en la estructura del ARN, se establecen las características que presenta el VE que favorece el desarrollo de las CD seleccionadas y se plantean unos aspectos didácticos que se tienen en cuenta dentro de la propuesta educativa. El propósito es presentar el diseño de una unidad didáctica para el desarrollo de unas CD específicas y la enseñanza del ARN. Para alcanzar lo anterior, se plantea una serie de actividades a través del uso del videojuego seleccionado y diferentes herramientas que ayudan a generar un espacio de aprendizaje. Se seleccionó un VE llamado EteRNA (proyectos de jugadores, consta de rompecabezas, actividades de laboratorio, diseño de estrategias y apoyo de la comunidad) diseñado entre científicos de la Universidad Carnegie Mellon y la Universidad de Stanford donde reúnen en forma multifacética las tareas computacionalmente desafiantes del diseño de ARN y la predicción de estructuras.

#### Marco teórico

Como se planteó en el capítulo 2, para el desarrollo de la unidad didáctica se deben tener en cuenta aspectos fundamentales que fueron necesarios para el diseño de las actividades. Dentro de estos factores se encuentran las implicaciones educativas y disciplinares de la enseñanza del ARN a partir de herramientas TIC, donde se crean vínculos con la necesidad de desarrollar las competencias digitales seleccionadas. Siguiendo este orden, se plantea el marco disciplinar que se encuentra en el VE EteR-NA y que por lo tanto se pretende enseñar con la unidad didáctica. Se finaliza con la descripción del VE utilizado junto con un manual de ingreso para poder acceder al videojuego.

## Importancia de la enseñanza del ARN con ayuda de herramientas TIC

Generalmente en la enseñanza del tema de los ácidos nucleicos se da una mayor relevancia a la enseñanza del ADN debido a la importancia que este tiene como la molécula donde se encuentra la información genética de los organismos. Sin embargo, frecuentemente el ARN es enseñado de forma memorística impidiendo que se comprenda la función real de las estructuras del ARN dentro de la síntesis de proteínas (Cepeda, 2016).

Bajo la premisa que genera el problema anterior, es necesario crear nuevos escenarios de aprendizaje en los cuales los estudiantes puedan superar este tipo de dificultades. Por ello han surgido diferentes estrategias que, a través del uso de herramientas TIC, mejoran la comprensión de este concepto disciplinar. Tal es el caso del trabajo de Delgado (2014), quien a través del uso de la plataforma Moodle realizó el diseño e implementación de una propuesta educativa que permitiría el aprendizaje significativo del ADN, ARN y de las proteínas a los estudiantes de noveno grado. En dicho trabajo se concluyó que el uso de herramientas TIC facilita los procesos de enseñanza y aprendizaje en temas de alta complejidad; adicionalmente, se reconoció que a pesar de que se considera que los estudiantes son diestros para el manejo tecnológico, en el desarrollo de la propuesta se encontraron dificultades

en parámetros básicos, entre los cuales se destaca la creación de contraseñas, el manejo del correo electrónico, el manejo de procesadores de textos, la búsqueda e interpretación de la información en línea, entre otros.

Anunciando las dificultades que presentan los estudiantes, resulta totalmente relevante empezar a fomentar en ellos habilidades que les permitan ser más competentes frente a la utilización de este tipo de recursos digitales, ya que un buen desempeño en el mundo digital les ayudará a potencializar los resultados del aprendizaje significativo de las ciencias naturales en temas tan complejos como la estructura del ARN. El conocimiento disciplinar que se puede encontrar en este VE se enfoca en el diseño de estructuras de ARN. Este ácido nucleico es una molécula que se encuentra en los organismos vivos, está conformado por una cadena de nucleótidos, los cuales se unen uno tras otro a partir de enlaces [fosfodiéster](https://es.wikipedia.org/wiki/Fosfodi%C3%A9ster) cargados negativamente. La estructura consiste en una [base que](http://eternawiki.org/wiki/index.php5/Base) contiene [nitrógeno](http://eternawiki.org/wiki/index.php5/Nitrogen) (purinas: guanina y adenina; pirimidinas: uracilo y citosina), un [monosacárido](http://eternawiki.org/wiki/index.php5/Sugar) pentosa (ribosa) y un grupo fosfato, tal como se observa en la Figura 1.

La estructura de esta molécula la encontramos de forma primaria, también conocida como forma lineal, y consecuente a este tipo se encuentran la estructura secundaria y terciaria. La estructura secundaria del ARN se pliega debido a la existencia de regiones cortas con apareamiento de bases en donde la citosina se une con la guanina (siendo este el enlace más fuerte) y la adenina con el uracilo. Adicionalmente, es posible la relación entre guanina y adenina (siendo este el enlace más débil), de la cual resulta una serie de estructuras. Según Cardellá y Hernández (1999), la estructura más sencilla del ARN es la horquilla, la cual posee dos elementos estructurales, uno de apareamiento de bases llamado tallo y otro no apareado llamado, en ocasiones, asa (en el videojuego EteRNA es llamado bucle). Estas horquillas se pueden combinar una a continuación de la otra con segmentos de mayor o menor longitud.

También se puede presentar la formación de asas internas, donde una horquilla contiene en el tallo zonas con apareamiento y sin él. La estructura terciaria se puede dar cuando la horquilla interactúa con bases de zonas cercanas o lejanas mediante la formación de unos pseudonudos. La estructura puede variar según el tipo de ARN. En el ARN de transferencia la cadena se pliega y forma cuatro tallos, tres de ellos terminan en asas, cada asa con su tallo forma un brazo con diferentes características. El ARN ribosomal posee mayor número de bases apareadas y empalizadas, lo que disminuye el contenido energético de la molécula. El ARN mensajero posee modificado el extremo 5' por la adición de un nucleótido mediante un enlace fosfoanhidro, esta modificación tiene el nombre de casquete; además en el extremo 3' muchos presentan una larga cola de poliadenina, la cual puede tener más de 200 nucleótidos. Como se mencionó anteriormente, todo este

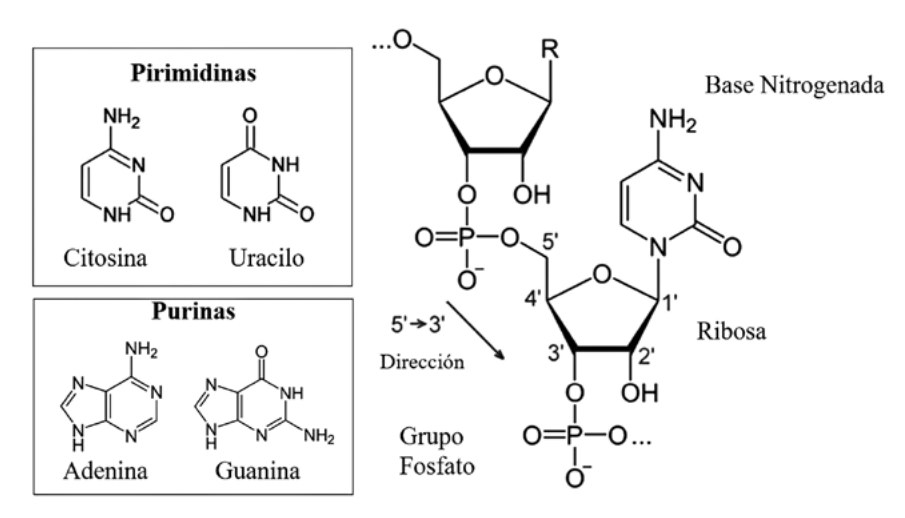

Figura 1. Moléculas que conforman la estructura del ARN

marco conceptual se encuentra presente de forma explícita e implícita a medida que se avanza en el videojuego y será la base disciplinar que se abordará en la unidad didáctica. A continuación, se presenta una caracterización general del VE EteRNA con el fin de conocer esta herramienta tecnológica.

#### EteRNA: un VE para la enseñanza del ARN

EteRNA es un VE desarrollado por Adrien Treuille, un docente asistente de informática y robótica de la Universidad de Carnegie Mellon, y Rhiju Das, un bioquímico computacional y profesor asociado al campo de la bioquímica y física en la Universidad de Stanford. La primera versión de este videojuego online fue lanzada en el año 2010. Está disponible solo en idioma inglés y su acceso es gratuito.

La modalidad del videojuego es para un solo jugador, con posibilidad de interactuar con otros jugadores a través de diversos recursos que permiten esta interacción. Este videojuego a pesar de ser lineal en su inicio, en cuanto a los niveles de las primeras categorías llamadas Nucleotide Mixer, Gene Synthesizer y Thermocycler, llega a ser más abierto a medida que se avanza, pues tiene la posibilidad de acceder a otros puzzles, a NOVA (laboratorio virtual) y demás categorías que son más complejas, como se ve en la Figura 2.

Este videojuego puede ser utilizado por alumnos de educación superior y educación secundaria debido a la complejidad que se puede alcanzar con él. El videojuego puede servir como campo de entrenamiento para un grupo de ciudadanos expertos que ayudarían a generar un nuevo depósito de conocimiento biológico y también puede ayudar a los investigadores a construir algoritmos automatizados más potentes para el descubrimiento biológico (Markoff, 2011). De acuerdo con esto, para la enseñanza de las ciencias el VE permite abordar el diseño del ARN, nucleótidos, células, virus, síntesis

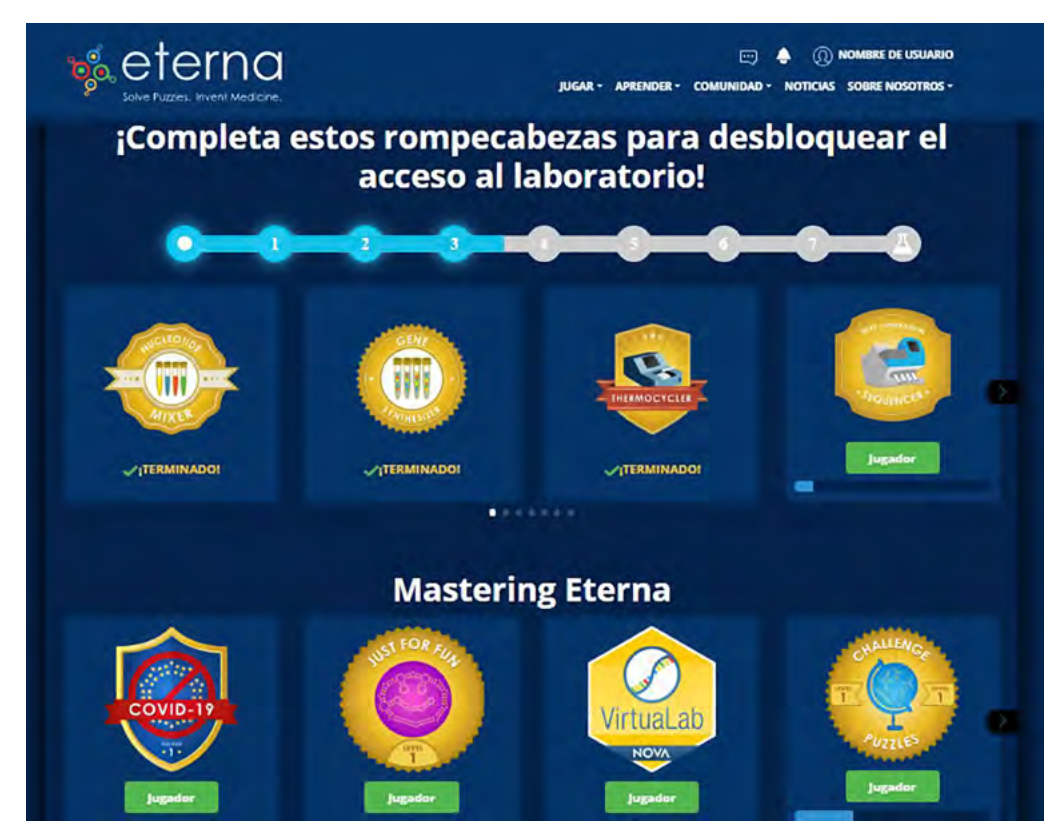

**Figura 2.** EteRNA, videojuego desarrollado por Adrien Treuille y Rhiju Das, gestionado por la Universidad Stanford (captura de pantalla de la página de inicio).

de proteínas, replicación del virus de la inmunodeficiencia humana, control celular, proceso científico y ciencia colaborativa.

Para ingresar al videojuego se requiere un navegador de cualquier tipo con acceso a internet. En el sitio https://eternagame.org se podrá encontrar aspectos generales del videojuego e incluso se puede iniciar el juego sin necesidad de registrarse. Aun así, para poder acceder a diferentes recursos que ofrece el videojuego es necesario registrarse y crear una cuenta personal, como se ve en las Figuras 3 y 4.

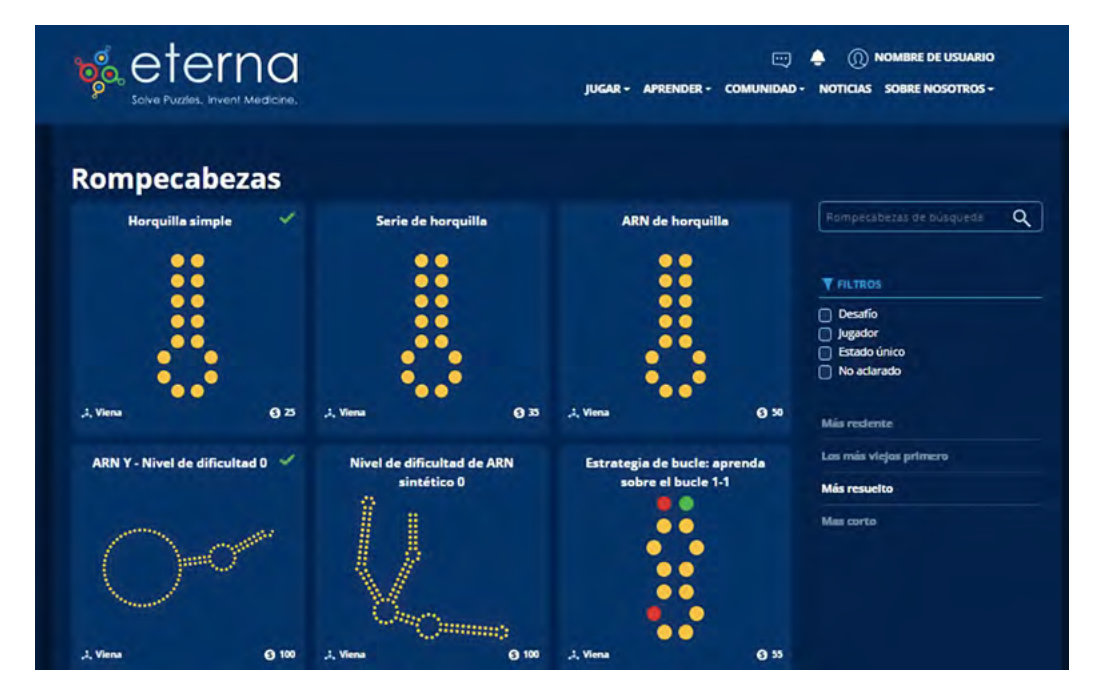

Figura 3. Puzzles del videojuego EteRNA (captura de pantalla).

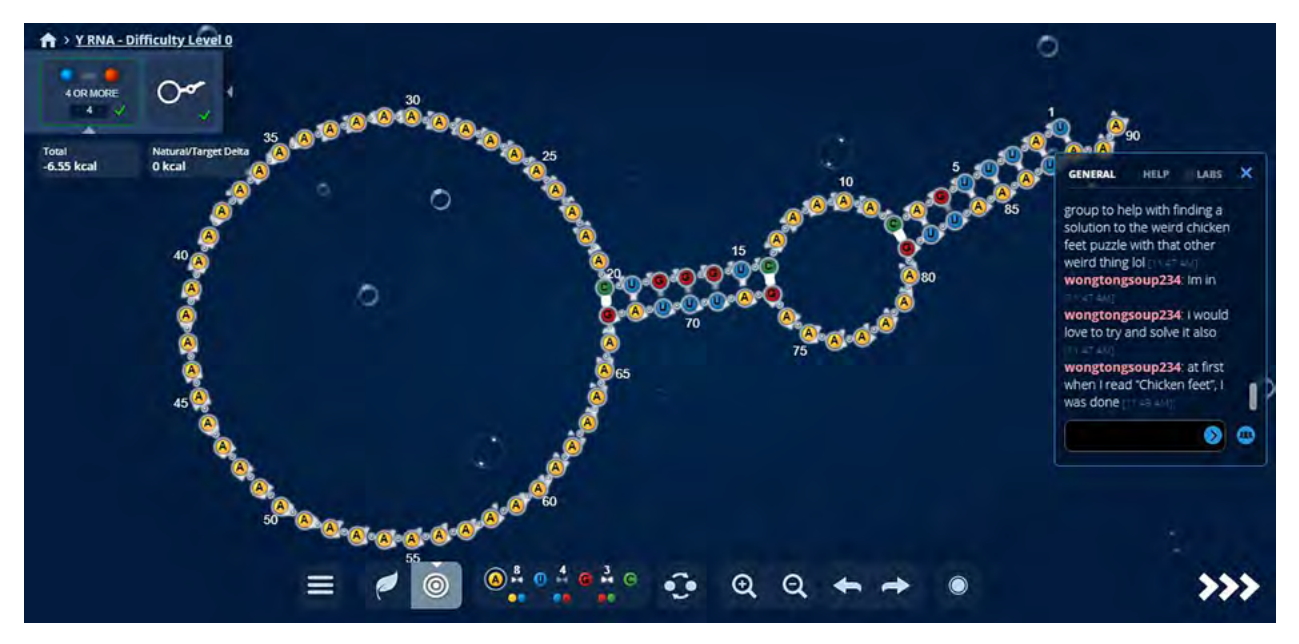

Figura 4. Puzzle "Y RNA-Difficulty Level 0" del videojuego EteRNA (captura de pantalla).

#### Manual de ingreso

Como se mencionó anteriormente, para ingresar no es necesario registrarse, sin embargo, se puede acceder a más recursos del juego haciendo el registro. Para realizar este proceso, en la página principal del VE, se debe ingresar al botón "registrarse", luego se deben llenar los recuadros con un nombre de usuario, email, contraseña y confirmación de la contraseña, respectivamente, se debe confirmar el reCAPTCHA y aceptar los términos y condiciones, finalmente se da clic en la opción "crear cuenta". Otra manera de registrarse es ingresando con una cuenta de Facebook; se da clic en ingresar con Facebook, se abrirá una ventana emergente de Facebook donde se pide el respectivo permiso para utilizar los datos del usuario de Facebook como registro de EteRNA, de esta manera se completará el registro y se podrá acceder a las herramientas del VE.

En la interfaz de la página se muestran las diferentes herramientas. La primera de las opciones que se encuentran en la parte superior es "jugar", esta despliega varias modalidades de juego; entre ellas la de puzzles, donde se escoge de manera libre un puzzle para resolver; otra es el laboratorio, donde hay una opción para crear los puzzles, aquí se tienen diferentes campos de aplicación para desarrollar estructuras complejas y contribuir a problemáticas actuales de biomedicina. La otra opción es "aprender", esta despliega opciones de páginas y guías para comprender más el VE. También se encuentra el espacio de "community", donde se pueden ver las mejores puntuaciones, acceder a un foro para discutir aspectos del videojuego, dudas, soluciones a errores, etc., así como a la wiki del juego y a grupos integrados por personas dentro del mismo. Por último, se encuentra la opción "noticias" para ver información actualizada asociada a la temática del juego y "sobre nosotros" para conocer a los desarrolladores, publicaciones, términos, códigos de conducta, etc.

En la esquina superior derecha se encuentra un botón de notificaciones y otro de acceso al perfil, desde donde se puede modificar, y desde donde también se cierra la sesión. En la parte inferior se encuentra la secuencia de los diferentes niveles del VE para avanzar en orden y seguidamente aparecen unos retos o juegos más personalizados. Una vez reconocidos todos estos aspectos, se podrá continuar con el uso del videojuego para aprender sobre el ARN.

#### Aspectos de la planificación docente

En aspectos de diseño de esta unidad didáctica se encuentran involucrados contenidos de tipo disciplinar, procedimental y actitudinal dentro del marco de las CD. Los contenidos de tipo conceptual son todos aquellos relacionados con la estructura del ARN, donde se aborda la importancia del ARN para los organismos; los tipos de enlaces entre las bases nitrogenadas, que se pueden formar de acuerdo a dichos enlaces; la energía libre que se puede encontrar dentro de la estructura y la relevancia de investigaciones que se pueden realizar en el campo de la biología. Los contenidos de tipo procedimental son los relacionados al desarrollo de criterios para navegar, buscar, almacenar, filtrar y recuperar información, contenido digital y datos. Los contenidos de tipo actitudinal están enfocados a la ayuda e interacción activa en entornos digitales y la innovación y uso de la tecnología digital de forma creativa.

Estos contenidos serán trabajados a partir de la herramienta base, el VE EteRNA, el cual posee unas características específicas que, con ayuda de las orientaciones del docente, abren un espacio de aprendizaje donde se pueden fomentar CD en los estudiantes. Dichas características del VE EteRNA son:

- El VE permite crear una cuenta donde se puede usar foto de perfil, un nombre de usuario (Nickname) y proporcionar una descripción. En esta cuenta podrán verse los logros y las estructuras solucionadas por el usuario.
- Posee unas cláusulas de Términos y Condiciones que se deben leer al crear la cuenta, en el videojuego, y posee un Código de Conducta que pueden emplear los usuarios, esto con el propósito de mejorar la experiencia de los jugadores y proteger a los mismos.
- EteRNA posee un pequeño repositorio que contiene publicaciones realizadas por los mismos usuarios del VE, estas publicaciones son artículos que fueron elaborados gracias a la ayuda del diseño de estructuras de ARN en los niveles más avanzados del videojuego; este permite acceder a datos, información y contenido digital presentes en la red y, adicionalmente, identificar derechos de autor.
- El VE posee un sitio web Wiki donde los usuarios pueden editar, participar en foros, elaborar guías y dar consejos para otros jugadores; posee un diccionario y demás recursos útiles para la comprensión del videojuego. De tal forma que es un almacenamiento de contenido, datos, información para los usuarios.
- Posee un sistema de Feedback, el cual permite tener un registro de las diferentes estructuras de ARN que se van obteniendo a medida que se progresa en el juego. Se trata de un pequeño inventario de estas estructuras que pueden ser jugadas nuevamente por el usuario.
- El VE permite interactuar por diversos medios y aplicaciones digitales, tales como los foros y encuentros en el Wiki, las redes sociales oficiales del videojuego, y el chat de ayuda el cual permite que los jugadores interaccionan mientras juegan. Este último, es útil ya que tiene la opción de compartir información de las estructuras de ARN que se están formando por medio de capturas de pantalla de los puzzle, de tal forma que los demás jugadores pueden ayudar en la solución de estos.

El objetivo general que tiene esta unidad didáctica es desarrollar algunas CD a partir del VE EteRNA bajo el marco disciplinar de la estructura del ARN. En el cual se espera que los estudiantes empiecen a adquirir aptitudes y actitudes para desenvolverse en un entorno digital. De acuerdo con lo anterior, se plantean los objetivos específicos:

- Integrar diferentes recursos tecnológicos en el proceso de aprendizaje de los estudiantes.
- Reconocer el ARN como estructura compleja por sus enlaces entre nucleótidos, el cual genera diversas formas.
- Promover las competencias digitales procedimentales de navegación, búsqueda, filtrado, evaluación, almacenamiento y recuperación de información, contenido digital y datos.
- Promover las competencias digitales actitudinales de colaboración a partir de canales digitales, uso e innovación de la tecnología digital de forma creativa.

Es importante mencionar que esta propuesta fue diseñada para implementarse con estudiantes entre los 15 y 17 años, se estima un tiempo de aplicación de 19 horas en el cual el docente puede organizar a conveniencia y debe ser ejecutado en una sala de cómputo que tenga acceso a internet, con el fin de usar el videojuego y otros recursos; el videojuego consta de muchas características valiosas para poder fomentar las competencias digitales en los estudiantes. Sin embargo, de acuerdo con su diseño requiere de otras herramientas para poder potenciar el uso del VE. Pues tal como dicen Gallego et al. (2010), las CD requieren que el estudiante tenga un uso frecuente de varios recursos tecnológicos disponibles que le permitan solucionar problemas reales de manera eficiente, haciendo totalmente pertinente que esta propuesta integre diversas herramientas que contribuyan en la formación del estudiantado. Teniendo en cuenta lo anterior, a continuación, en la Tabla 1, se presentan varias herramientas que se usarán en la propuesta educativa de este capítulo.

Para la planificación de las actividades que se presentan a continuación, se tienen en cuenta aspectos de la mediación didáctica, la cual es definida por Espinosa (2016) como el proceso por el cual el docente parte del cúmulo de conocimientos con los que cuenta el estudiante y orienta una serie de estrategias con ayuda de diversos materiales didácticos de tal forma que permita alcanzar un conocimiento científico escolar. Por consiguiente, antes de encaminar al estudiante al VE es determinante primero identificar sus conocimientos previos, esto es relevante para poder contextualizar el saber de la estructura del ARN y favorecer el aprendizaje a partir de lo que el estudiante ya sabe, este es considerado uno de los primeros pilares del aprendizaje significativo (Fernández et al., 2006).

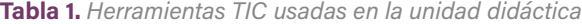

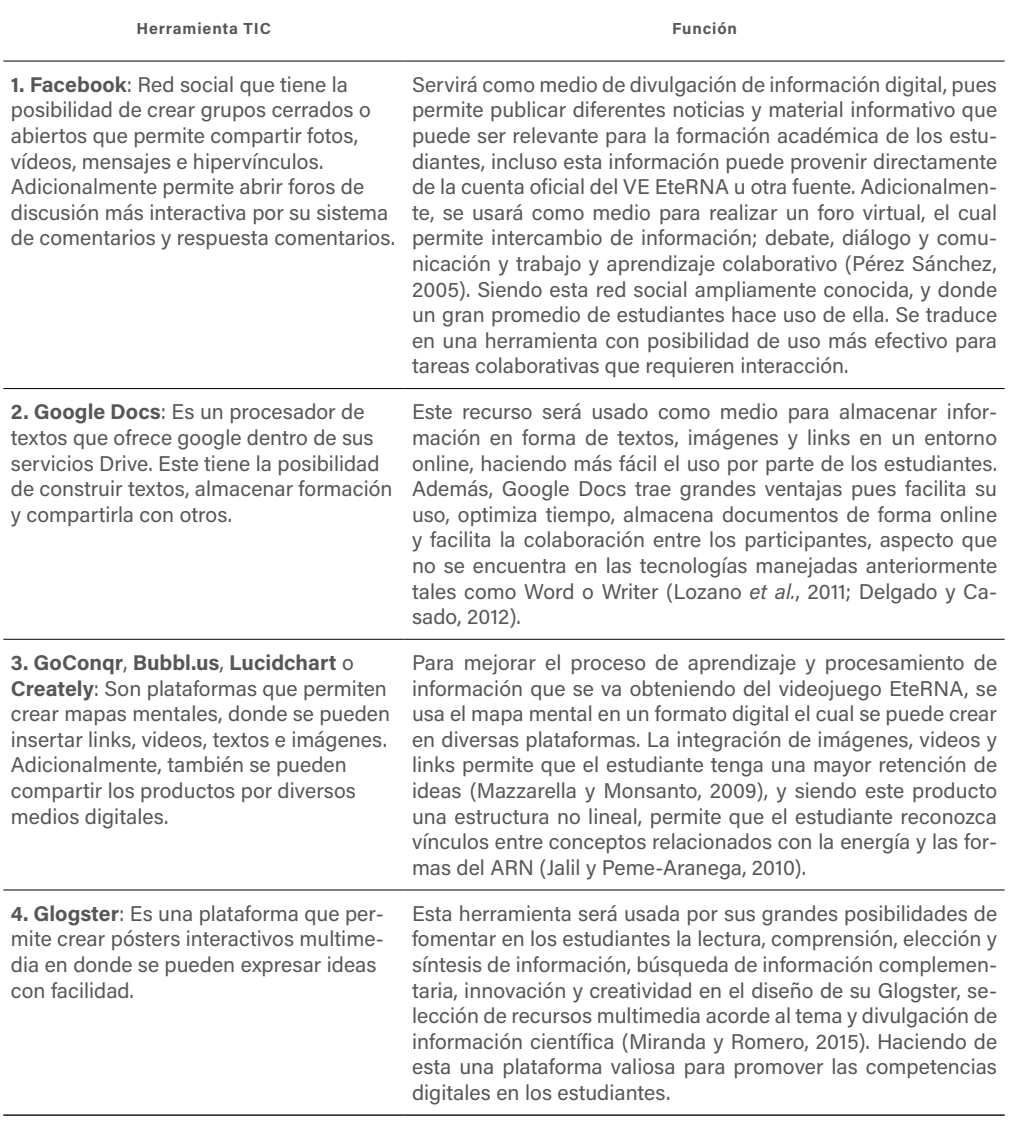

Fuente: elaboración propia.

La mediación didáctica cumple un importante papel en esta unidad didáctica debido a que el VE EteRNA, aunque su función sí es promover un conocimiento científico, no es el único recurso tecnológico para usar, las otras herramientas digitales requieren tener una orientación clara por parte del docente para ser usados como material didáctico. Además, el videojuego en sí mismo cumple su papel de forma explícita en la formación disciplinar del jugador, pero su diseño no permite desarrollar las CD de forma propia. Por lo tanto, es totalmente relevante esclarecer cómo el docente debe hacer uso de dichas herramientas para generar el espacio de aprendizaje no solo de conocimiento científico escolar, sino también en la adquisición de las competencias digitales.

# SESIÓN 1 Competencia digital para fomentar

## Colaboración mediante canales digitales

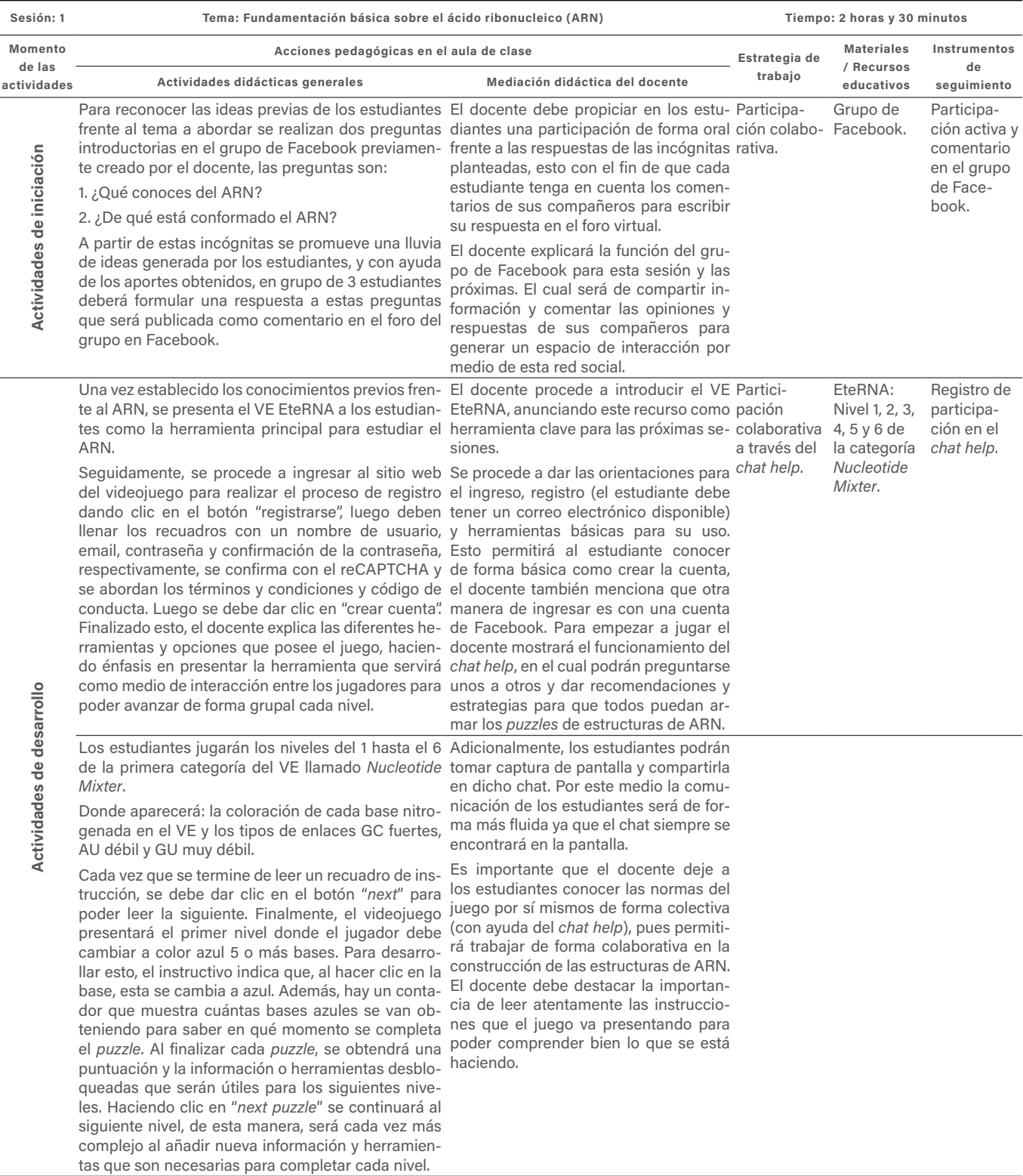

Cont.

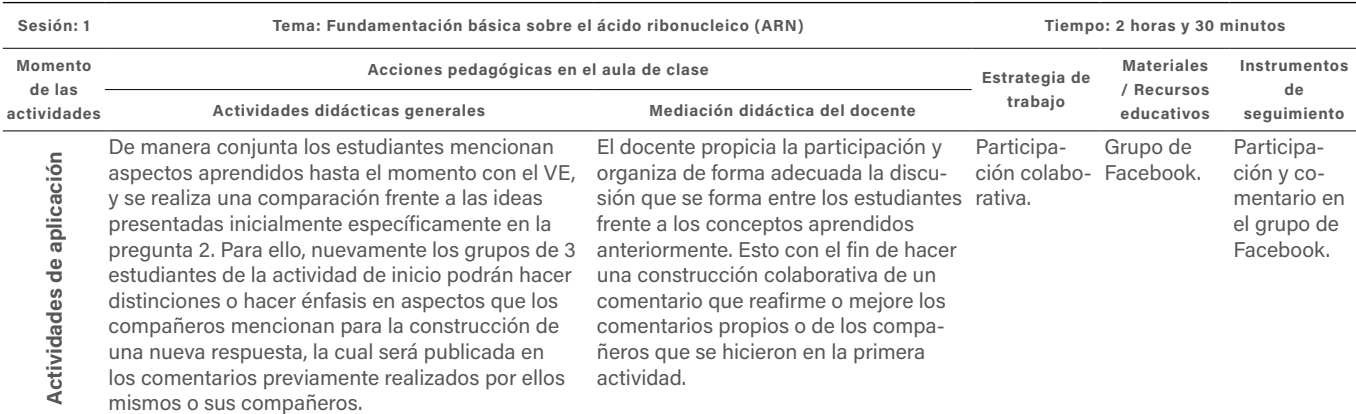

# SESIÓN 2 Competencia digital a fomentar

## Almacenamiento y recuperación de información, datos y contenido digital.

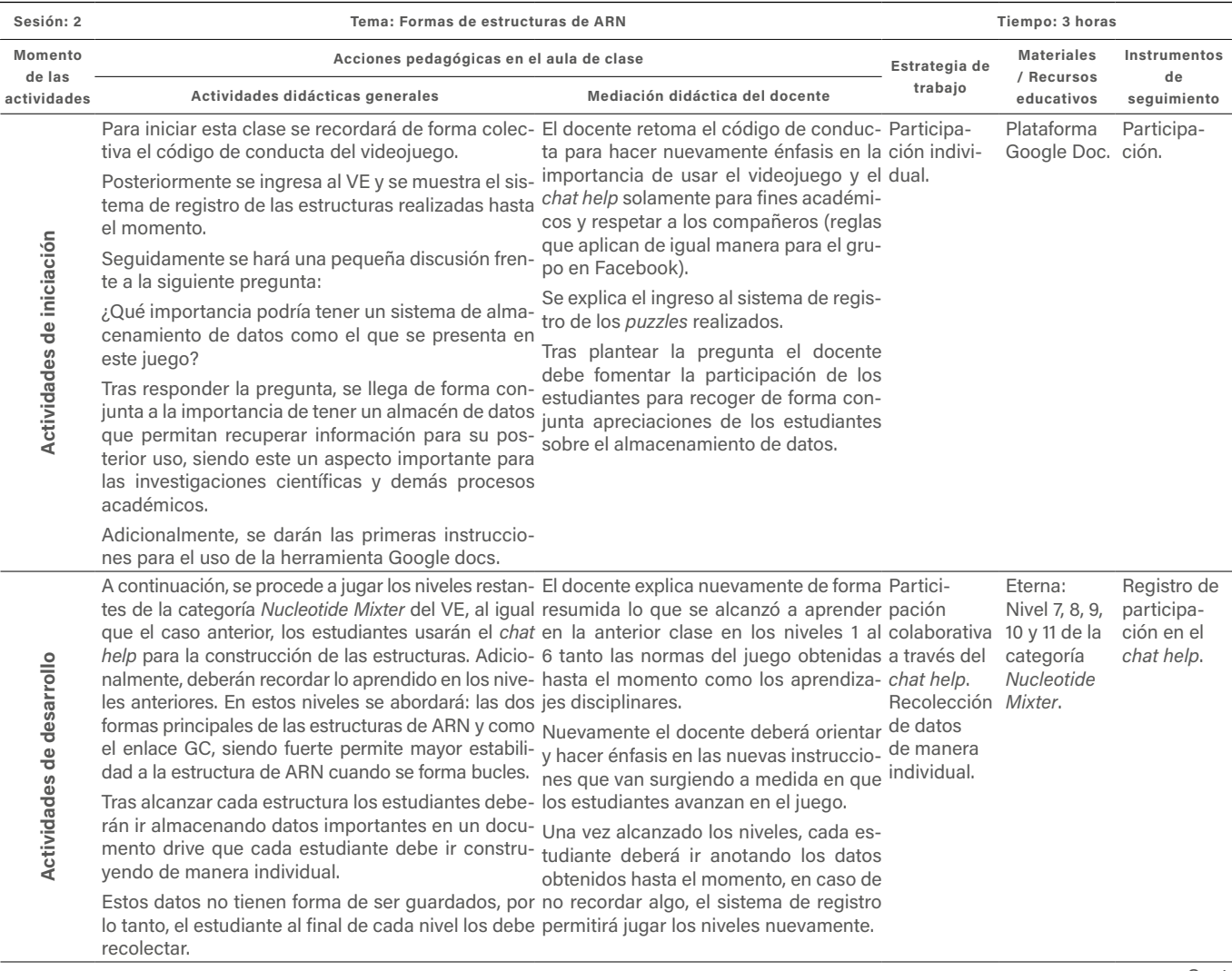

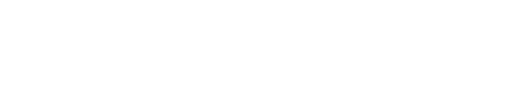

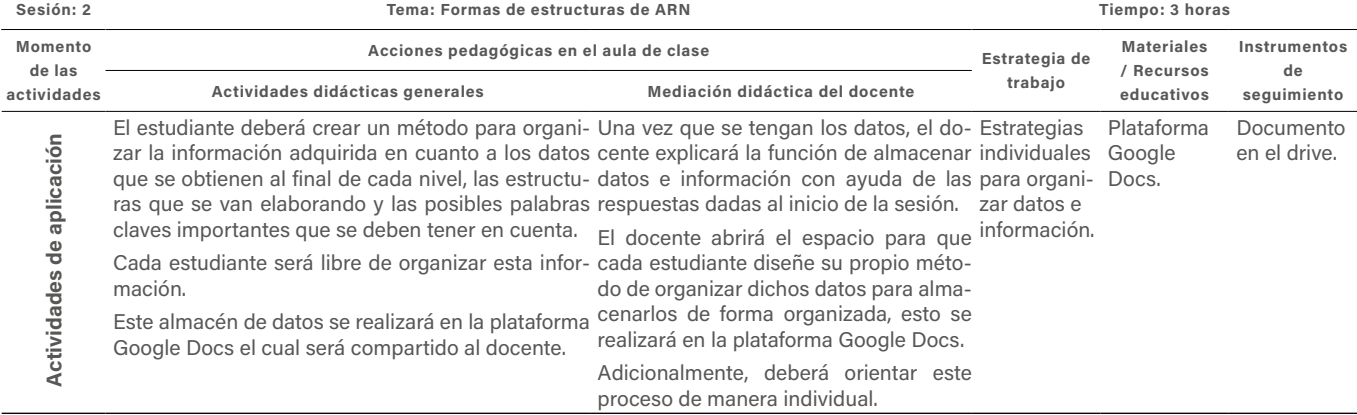

# SESIÓN 3 Competencia digital

## Navegación, búsqueda y filtrado de información, datos y contenido digital.

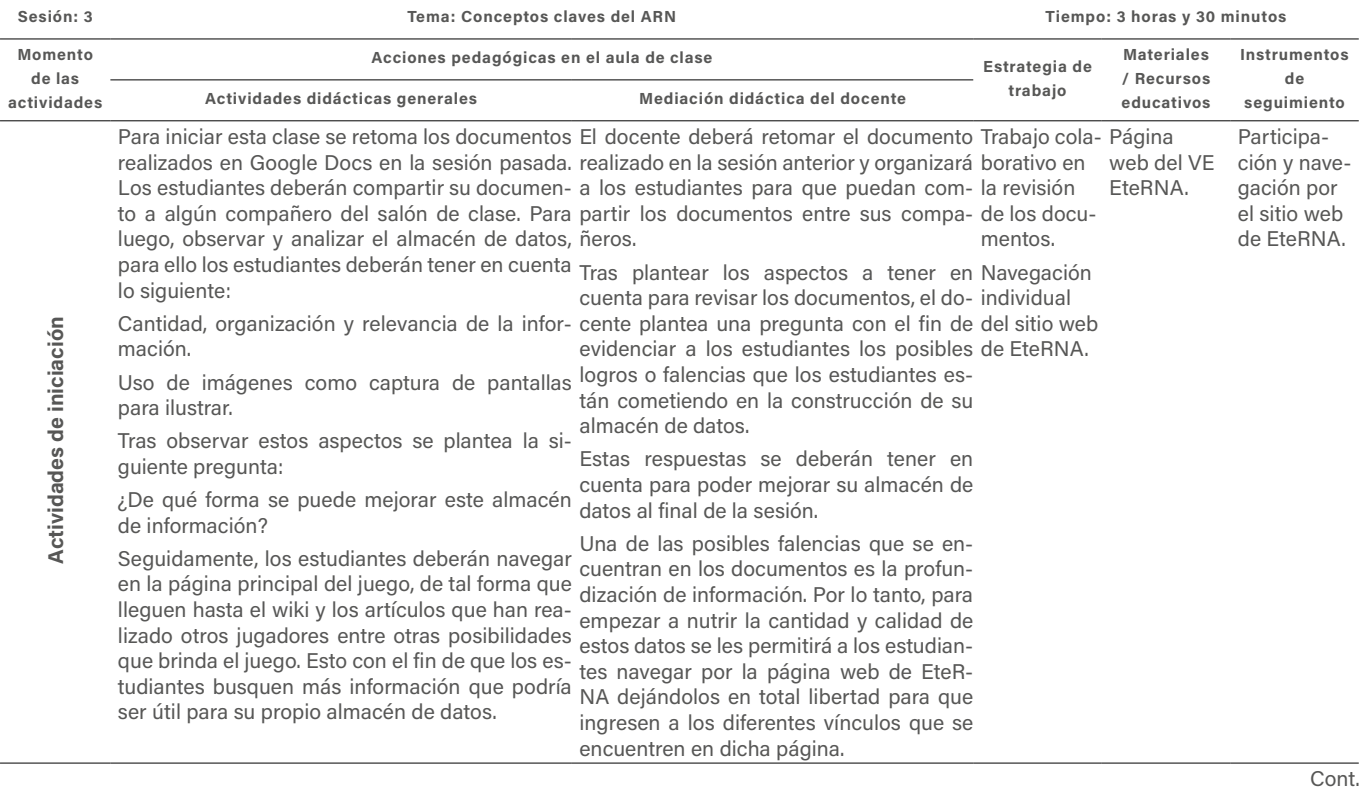

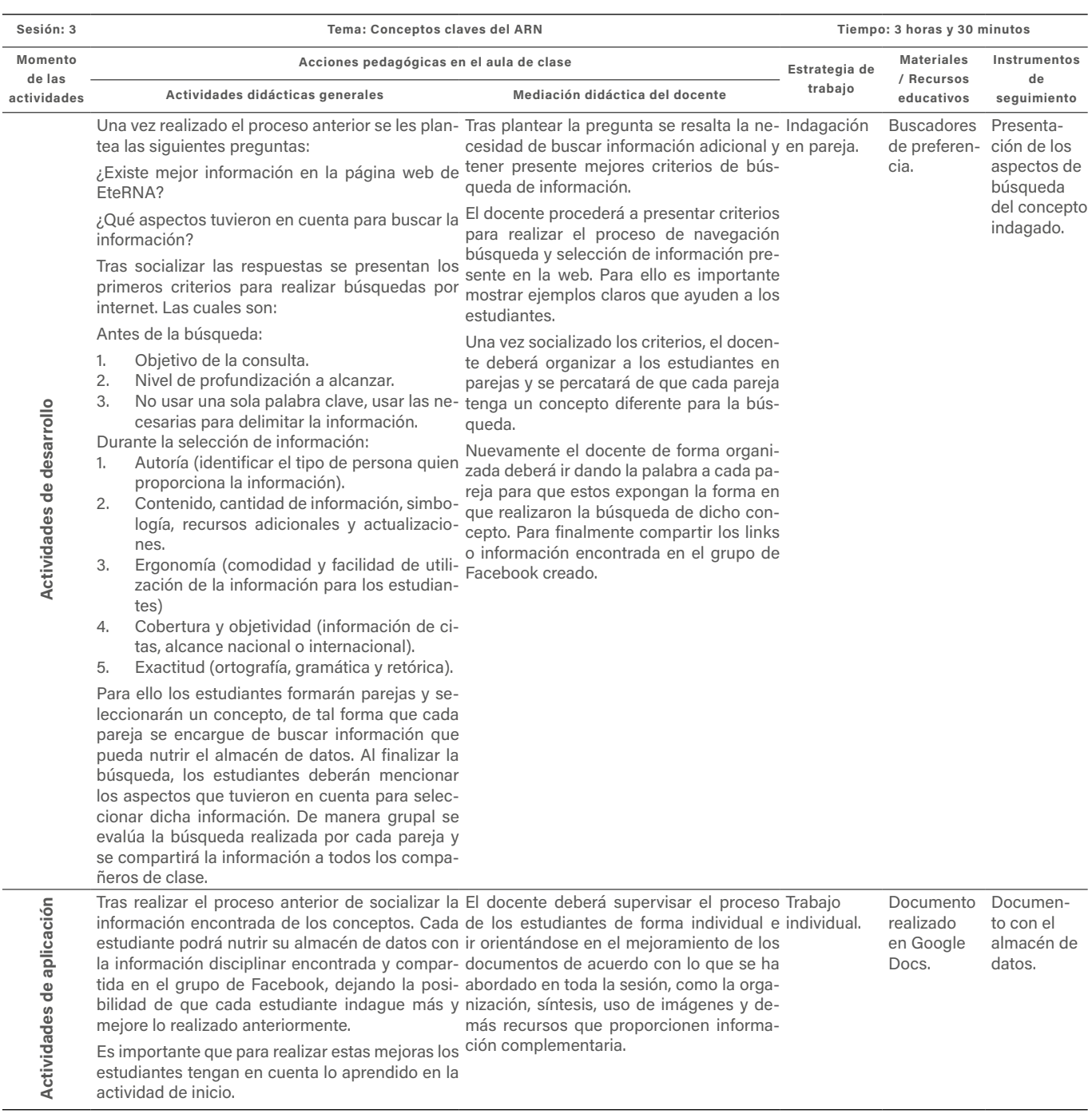

# SESIÓN 4 Competencia digital

## Colaboración mediante canales digitales.

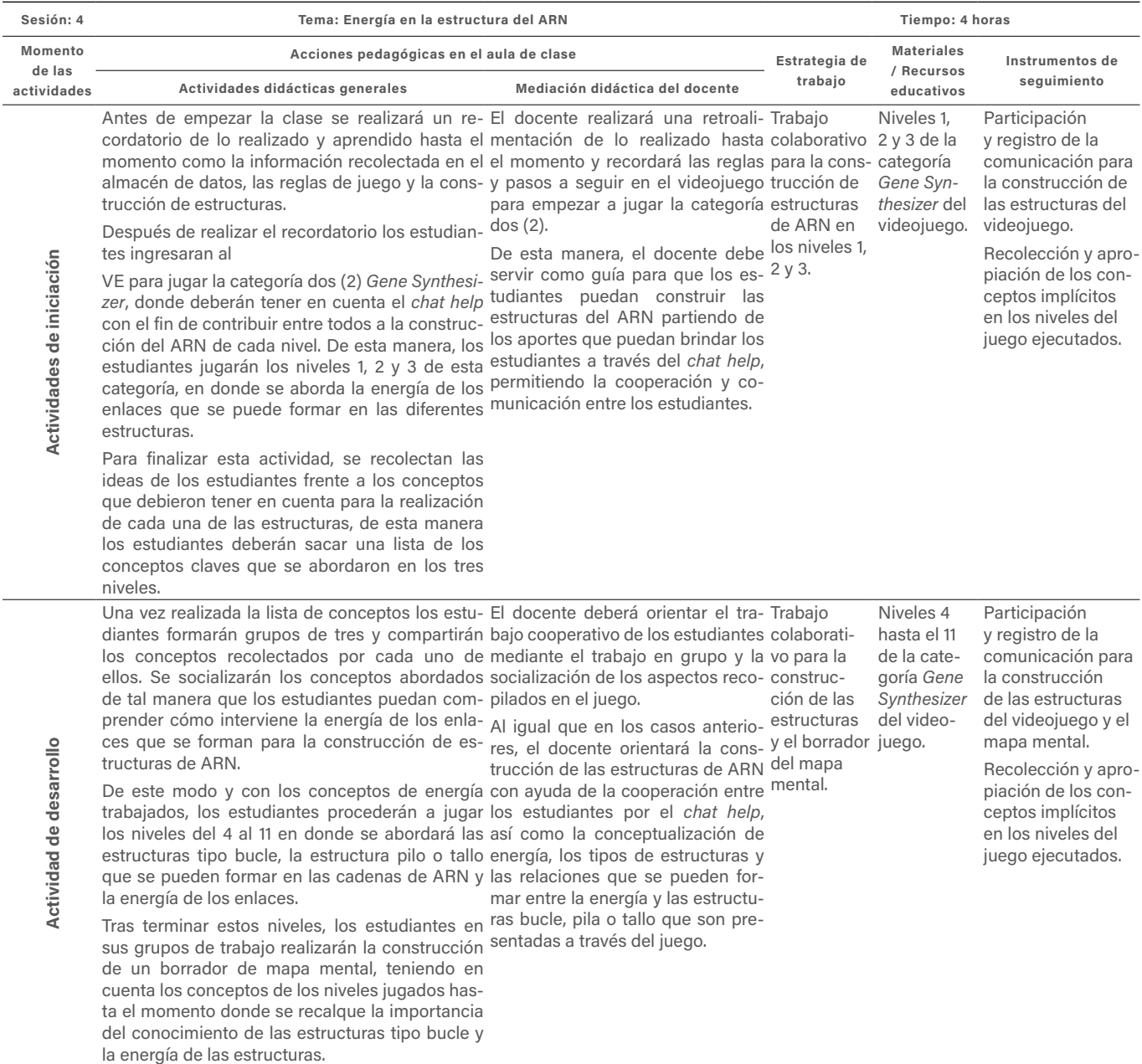

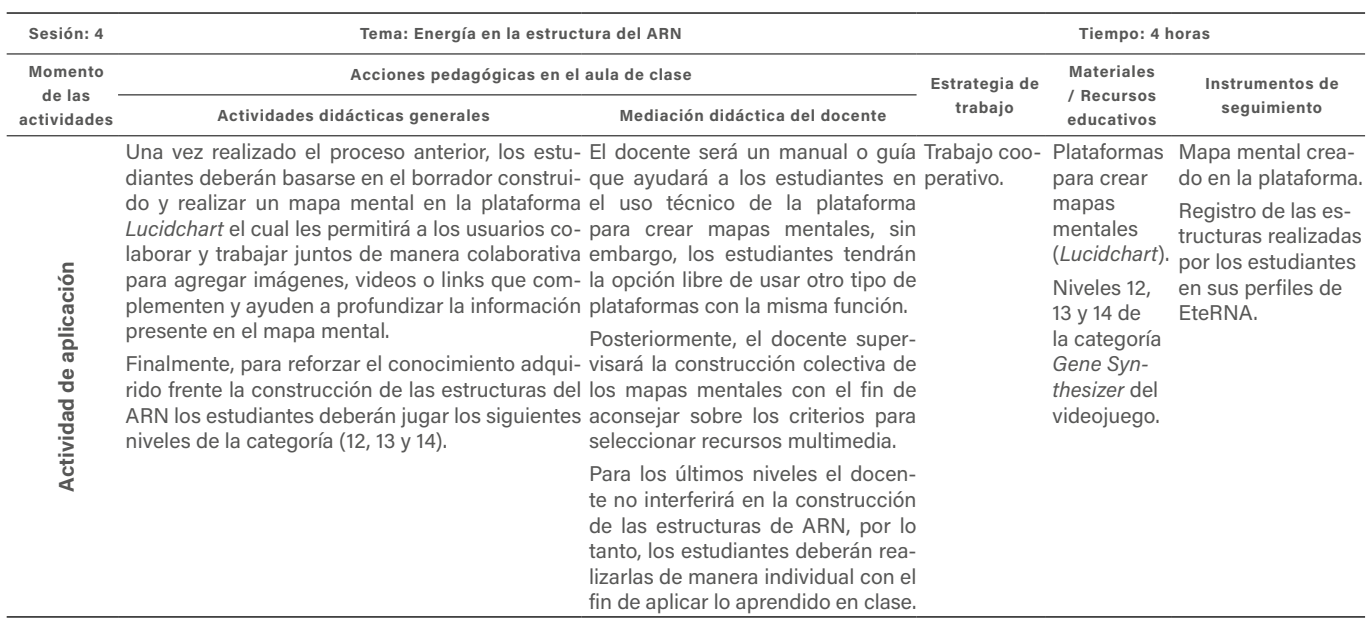

# SESIÓN 5 Competencia digital

## Innovación y uso de la tecnología digital de forma creativa.

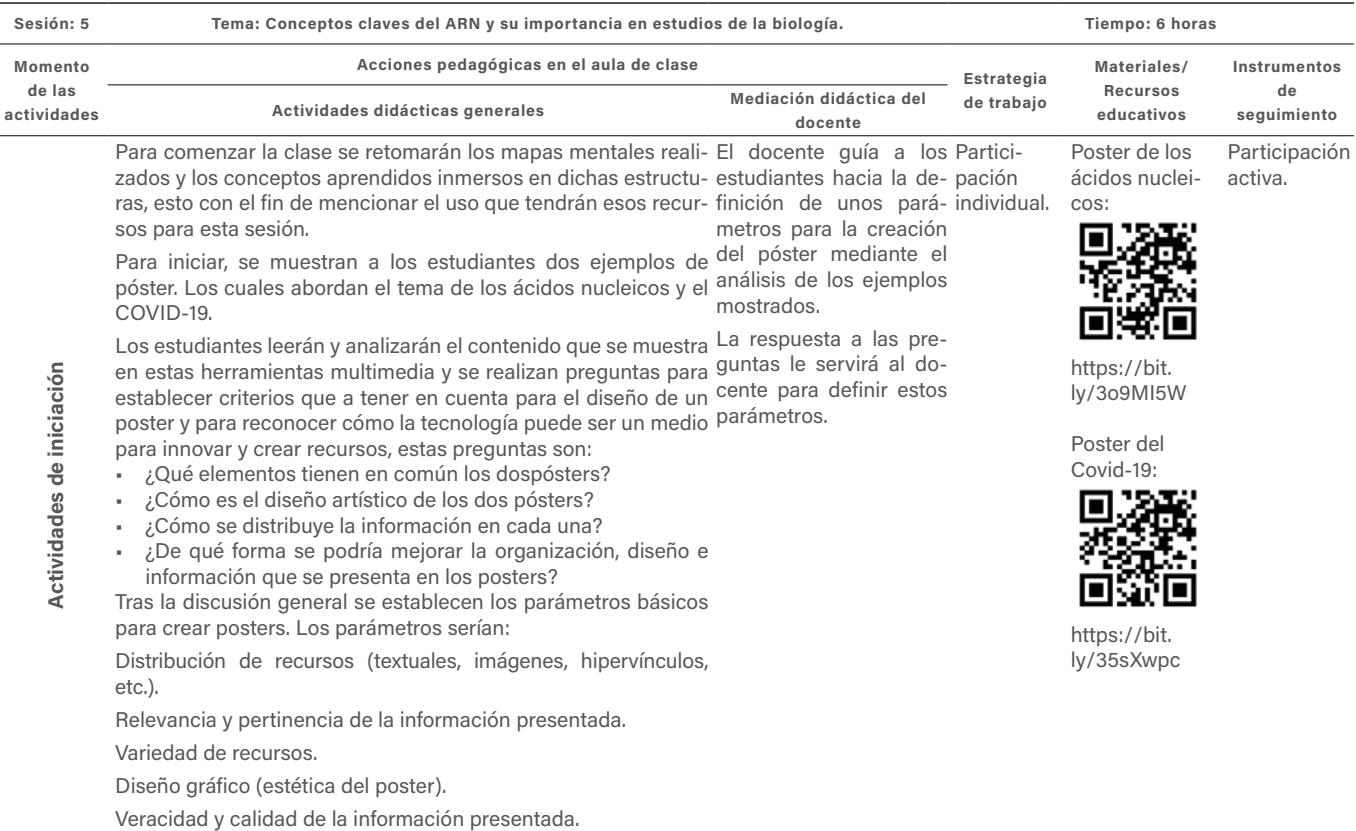

 $\overline{a}$ 

 $\overline{\phantom{a}}$ 

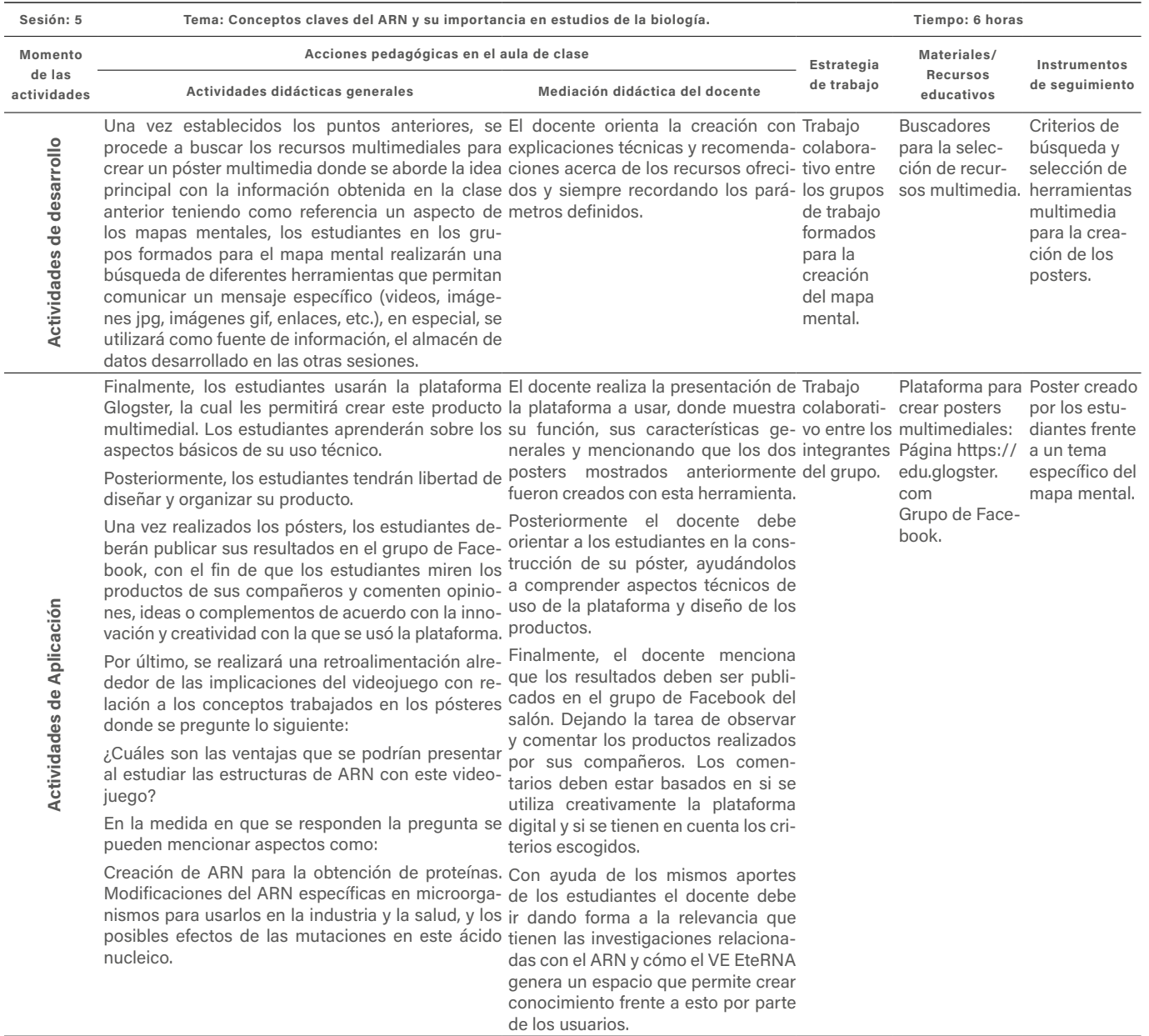

## Consideraciones finales

Para finalizar, se puede mencionar que con la formulación de estas propuestas se reconoce la importancia de las acciones que se realizan en los procesos de E-A de las ciencias. De ahí que esta unidad didáctica establece un acercamiento a aquellas acciones que permitirían abrir un espacio para el desarrollo de las competencias digitales que requieren los estudiantes ante las necesidades de la era digital.

Para la unidad didáctica se hace necesario establecer acciones pedagógicas en el aula de clase en donde se tenga presente aspectos como la mediación docente, la cual aporta formas en que el estudiante pueda construir conocimiento científico escolar a través de herramientas TIC de forma explícita. Por consiguiente, se recomienda este tipo de propuestas con el uso de VE para la resolución de diversas problemáticas en el aprendizaje de conceptos y competencias de diversos tipos.

Es importante mencionar que es de gran relevancia empezar a realizar diversas investigaciones y generar propuestas frente a la articulación de competencias digitales dentro del marco de las ciencias naturales, puesto que los nuevos escenarios de aprendizaje requieren que el estudiante posea ciertas habilidades que le faciliten desenvolverse de forma óptima en los entornos digitales. Para alcanzar tal fin, el profesional en la educación en ciencias naturales debe asumir la tarea de innovar en el diseño de estrategias didácticas en las que incorpore el uso de diferentes herramientas TIC poco exploradas por los docentes, como los dispositivos de realidad virtual o videojuegos que contribuyan con la formación de las CD de los estudiantes.

Aunque resulta evidente la importancia de trabajar estas competencias en la educación básica, muchos profesores cuentan con una formación deficiente en CD, esto conlleva a que el sistema educativo sea incapaz de aportar al desarrollo de las CD útiles y necesarias para los estudiantes en la sociedad del siglo XXI (Echegaray, 2014). Requiriendo de esta forma crear espacios de formación docente para la adquisición de estas competencias, ya que, si estos carecen de ellas y no comprenden la relevancia de integrarlas en sus estrategias de enseñanza, será difícil lograr la alfabetización digital de los estudiantes.

#### **Referencias**

- Bastidas Vargas, L. L. y Oliveros Calderón, M. (2018). Aproximación a las concepciones sobre ADN y ARN de estudiantes del grado noveno de la Institución Educativa Escuela Normal Superior de Neiva-Huila. Erasmus Semilleros de Investigación, 3(1), 79-85.
- Cabero Almenara, J. y Llorente Cejudo, M. C. (2008). La alfabetización digital de los alumnos: competencias digitales para el siglo XXI. Revista Portuguesa de Pedagogia, (42-2), 7-28. https://doi.org/10.14195/1647- 8614<sup>a</sup> 42-2<sup>a</sup>1
- Cardellá L. y Hernández, R. (1999). Estructura de los ácidos nucleicos. En L. Cardellá y R. Hernández (eds.), Bioquímica médica (Tomo I, pp. 163-193). Ciencias Médicas.
- Cepeda A., M. I. (2016). Estrategia lúdico-didáctica, para la enseñanza-aprendizaje de la síntesis y estructura de proteínas en grado once de media vocacional [Tesis de maestría, Universidad Nacional de Colombia]. Repositorio Institucional UN. https://repositorio.unal.edu.co/ handle/unal/58296
- Delgado B., V. y Casado M., R. (2012). Google Docs: una experiencia de trabajo colaborativo en la Universidad. Enseñanza & Teaching, 30(1), 159-180.
- Delgado, M. (2014). Diseño e implementación de una propuesta didáctica para la enseñanza-aprendizaje del DNA, RNA y proteínas empleando las TICs y el modelo de miniproyectos a los estudiantes de noveno grado de la IE José María Vélaz de la ciudad de Medellín [Tesis de maestría]. Universidad Nacional de Colombia. Repositorio Institucional UN. https://repositorio.unal. edu.co/handle/unal/51946
- Echegaray, J. P. (2014). ¿Y si enseñamos de otra manera? Competencias digitales para el cambio metodológico. Caracciolos: Revista Digital en Investigación en Docencia, 2(1).
- Espinosa Ríos, E. A. (2016). La reflexión y la mediación didáctica como parte fundamental en la enseñanza de las ciencias: un caso particular en los procesos de la formación docente. Tecné, Episteme y Didaxis: TED, (40), 175-209.
- Fernández Hernández, J. M.; Guerrero Bell, M. y Fernández Guerrero, R. (2006). Las ideas previas y su utilización en la enseñanza de las ciencias morfológicas en carreras afines al campo biológico. Tarbiya: Revista de Investigación e Innovación educativa, (37), 117-123.
- Gallego Arrufat, M. J.; Gámiz Sánchez, V. y Gutiérrez Santiuste, E. (2010). El futuro docente ante las competencias en el uso de las tecnologías de la información y comunicación para enseñar. Edutec: Revista Electrónica de Tecnología Educativa, (34), a144. https://doi. org/10.21556/edutec.2010.34.418
- Jalil, A. M. y Peme-Aranega, C. (2010). Posters y mapas conceptuales como recursos para la enseñanza de las ciencias. Didasc@lia: Didáctica y Educación, 1(1), 13-18.
- Miranda Lavastida, A. J. y Romero Mariscal, Y. L. (2015). Uso del Glogster como un recurso educativo abierto para fomentar la divulgación del conocimiento en la Licenciatura en Enfermería a Distancia del CUCS de la UDG. Memorias del Encuentro Internacional de Educación a Distancia, 4(4).
- Lozano Rodríguez, A.; Valdés Lozano, D. E.; Sánchez Aradillas, A. L. y Duque, E. E. (2011). Uso de Google Docs como herramienta de construcción colaborativa tomando en cuenta los estilos de aprendizaje. Revista de Estilos de Aprendizaje, 4(8), 23-39.
- Markoff, J. (10 de enero de 2011). RNA Game Lets Players Help Find a Biological Prize. The New York Times. https://www.nytimes.com/2011/01/11/science/11rna. html
- Mazzarella, C. y Monsanto, R. (2009). Uso de mapas mentales en la construcción de un concepto actualizado de ciencia. Revista de Investigación, 33(66), 95-118.
- Occelli, M.; Biber, P. A.; Willging, P. A. y Valeiras, N. (2015). Jugar y aprender biología celular: una experiencia con el videojuego Kokori [Conferencia]. XI Jornadas Nacionales y VI Congreso Internacional de Enseñanza de la Biología. Río Negro, Argentina.
- Quesada Bernaus, A. y Tejedor Calvo, S. (2016). Aplicaciones educativas de los videojuegos: el caso de World of Warcraft. Pixel-Bit: Revista de Medios y Educación, 48, 187-196.
- Pérez Sánchez, L. (2005). El foro virtual como espacio educativo: propuestas didácticas para su uso. Verista Quaderns Digitals Net, 40(1), 1-18.